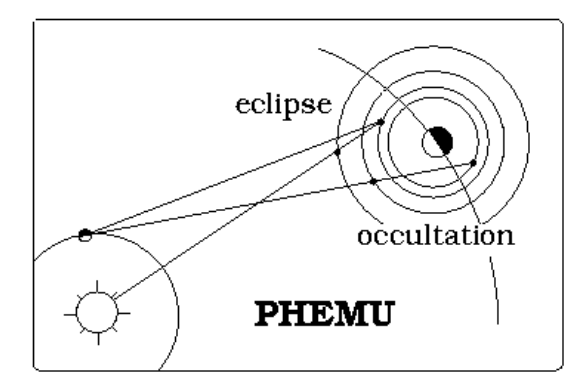

# *Les phénomènes mutuels : un guide simplifié pour les observateurs*

*J.E. Arlot Juin 2008*

# **Introduction**

En 2009, c'est l'équinoxe sur Jupiter (et sur Saturne). Parmi tous les phénomènes d'occultation se produisant dans le système solaire, l'équinoxe sur Jupiter nous donne l'opportunité d'observer les occultations et éclipses mutuelles entre les satellites galiléens. Ces phénomènes sont particulièrement faciles à observer moyennant quelques précautions et donnent des informations scientifiques de grande valeur. Nous proposons ici un document permettant à tous de les observer et de rejoindre ainsi le réseau des observateurs de ces phénomènes.

# **A - PRESENTATION DES SATELLITES GALILEENS DE JUPITER ET DES PHENOMENES MUTUELS**

# **I – Les objets les plus célèbres du système solaire**

Les satellites galiléens sont des astres bien connus de tous les observateurs. Ils ont toujours eu la faveur des chercheurs et plus encore depuis qu'ils sont un but pour les sondes spatiales. Ce sont des corps rapides perturbés par le Soleil, l'aplatissement de Jupiter, Saturne et également les uns par les autres. Ces caractéristiques en font un système solaire en miniature où certains effets mal connus peuvent être mis en évidence plus rapidement. Avant d'aborder les problèmes liés à leur observation, effectuons un retour en arrière jusqu'à Galilée.

# **II – Historique**

# 1. La découverte

Peu après la découverte des lunettes d'approche, Galilée, en observant Jupiter le 7 janvier 1610, aperçut trois petites étoiles dont le mouvement ne pouvait être expliqué par celui de la planète (a). Il comprit dès le 11 janvier que ces trois petits astres tournaient autour de Jupiter. Ce ne fut que le 13 janvier qu'il en vit quatre. L'identification des satellites, et donc la détermination de leurs périodes, ne se fit qu'au début de 1611

L'usage veut depuis longtemps que l'on désigne les satellites J1, J2, J3 et J4. Leurs noms "Io, Europe, Ganymède et Callisto" apparurent dans le "Mundus Jovialis" de S. Mayer ou Marius (1614).

# 2. Les recherches menées

L'étude du mouvement des satellites galiléens commença dès les premières observations. Galilée établit leur mouvement circulaire autour de Jupiter dès mars 1610. Les travaux concernant les satellites se succèdent ensuite sans interruption jusqu'à aujourd'hui. Citons les théories dynamiques dues à Bailly (en 1766), et surtout à Laplace (en 1788) qui fit une théorie très complète du mouvement des satellites galiléens. Aujourd'hui, c'est une intégration numérique incluant tous les effets influençant le mouvement des satellites galiléens construite par Lainey en 2004 et ajustées sur des observations réalisées entre 1891 et 2003 qui est la référence pour tous les calculs d'éphémérides et prédictions de phénomènes.

# **III – Les différents types d'observation**

L'observation astrométrique d'un corps céleste consiste à mesurer, à un instant donné, une quantité physique. On distingue deux catégories d'observations qui se caractérisent ainsi :

- l'observation classique qui consiste en la mesure d'une quantité physique, par exemple une position ou une distance angulaire ou un flux de lumière à un instant choisi par l'observateur (par rapport à un étalon fiable). Ce sont les observations photographiques réalisées entre 1880 et 1990 et les observations CCD depuis les années 1980.

- l'observation d'un "phénomène" où l'on détermine l'instant pour lequel une quantité physique a une valeur remarquable (en général un maximum ou un minimum pour une quantité variable dans le temps).

On remarque que ces deux types d'observation nécessitent une horloge pour le rattachement à une origine des temps. Nous insisterons ici sur les phénomènes que nous voulons observer.

1). Les phénomènes dits "classiques"

Les satellites galiléens présentent des phénomènes particuliers dus aux positions que prennent le Soleil, Jupiter et la Terre : les éclipses (lorsqu'un satellite passe dans l'ombre de Jupiter); les occultations (lorsqu'un satellite passe derrière Jupiter par rapport à la Terre); les passages (lorsqu'un satellite passe devant Jupiter par rapport à la Terre) et les passages d'ombre (lorsque l'ombre d'un satellite passe sur le disque de Jupiter). Les phénomènes les plus célèbres sont les éclipses car ils sont les plus faciles à observer : il s'agit de l'extinction ou de l'apparition d'un satellite isolé. L'inconvénient de l'observation de ces phénomènes provient de l'existence d'une atmosphère épaisse autour de Jupiter. Cette atmosphère, mal connue, rend imprécise la datation du début et de la fin des éclipses.

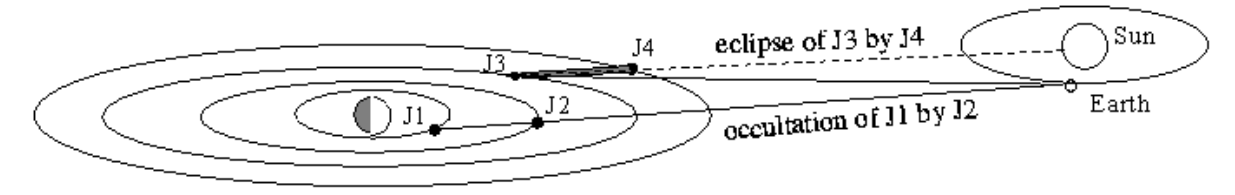

Fig.  $1$  – Definition of the mutual events.

# 2) Les phénomènes mutuels

Ces phénomènes sont dus aux positions relatives que prennent le Soleil, la Terre et deux satellites (voir plus loin). Ces phénomènes, contrairement aux phénomènes "classiques" qui ont lieu en permanence, ne se produisent que tous les six ans. L'absence d'atmosphère sur les satellites galiléens permet une observation précise, et, outre l'instant du phénomène, une durée et une amplitude peuvent être mesurées si l'on dispose du matériel adéquat.

On voit clairement la supériorité des observations de phénomènes mutuels: on observe une configuration géométrique des satellites dont la précision atteint quelques dizaines de kilomètres et ne dépend que très peu de la distance à la Terre.

Ces phénomènes sont facilement observables pour les satellites de Jupiter très brillants mais existent aussi pour les satellites de Saturne et d'Uranus.

# **IV – La prédiction des phénomènes**

La figure 1 explique bien comment les phénomènes mutuels se produisent. Les satellites galiléens ont leurs orbites quasiment coplanaires. Ainsi, quand la Terre passe dans ce plan (i.e. quand la déclinaison jovicentrique de la Terre s'annule), les satellites s'occultent l'un l'autre. De même, quand le Soleil passe dans ce plan i.e. quand la déclinaison planétocentrique du Soleil s'annule), les satellites peuvent passer dans l'ombre les uns des autres : il y a éclipse mutuelle. Cette annulation (équinoxe pour la planète) a lieu tous les 6 ans pour Jupiter, 14 ans pour Saturne (tous deux en 2009) et tous les 42 ans pour Uranus (c'était en 2007). Les phénomènes sont possibles tant que ces déclinaisons restent proches de zéro. Bien entendu, il faut que Jupiter (Saturne) et le Soleil soient en opposition pour que les phénomènes soient observables. Enfin, selon la déclinaison géocentrique de Jupiter, les observations sont plus favorables pour les observatoires de

l'hémisphère Nord (déclinaison positive) ou Sud (déclinaison négative). Les valeurs de ces déclinaisons sont de l'ordre de -20° pour Jupiter et 0° pour Saturne en 2009.

On détermine qu'il y a phénomène lorsque la distance apparente entre deux satellites est inférieure à la somme des rayons apparents vus de la Terre pour les occultations et vus du Soleil pour les éclipses (en fait, une éclipse est une occultation du Soleil par le satellite éclipsant, vu du satellite éclipsé. La vitesse finie de la lumière doit être prise en compte avec soin pour la prédiction du phénomène).

Les phénomènes peuvent être partiels, totaux ou annulaires (comme pour la Lune). Dans le cas des éclipses, il peut y avoir aussi éclipse par la pénombre seule, mais ce type de phénomène n'est pas toujours détectable. Ces phénomènes ne se produisent pas à chaque révolution car les satellites subissent des perturbations gravitationnelles qui les écartent d'orbites elliptiques ou circulaires régulières.

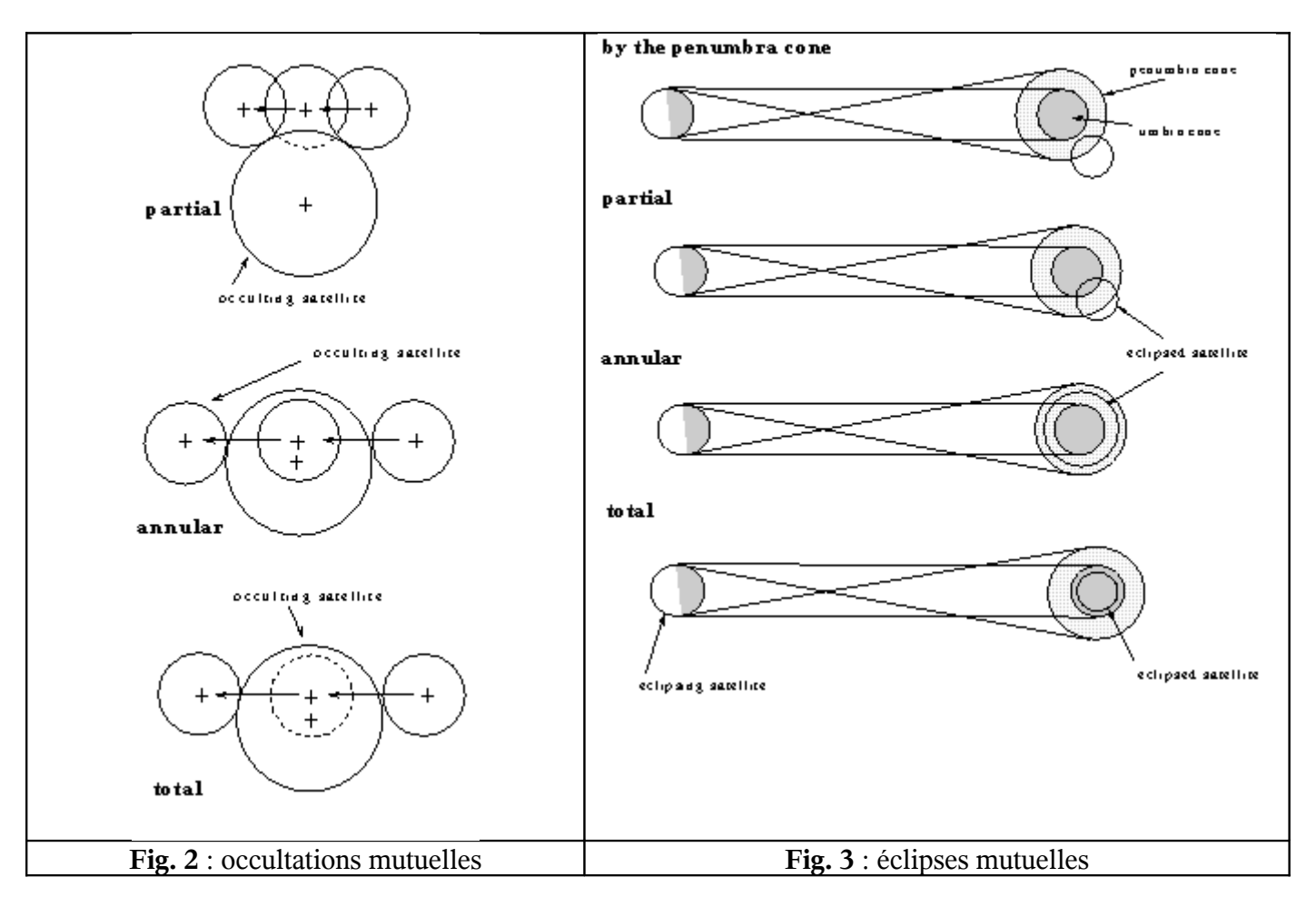

#### **V – Les campagnes d'observation**

La rareté et la grande précision de l'observation des phénomènes mutuels, expliquent le lancement de campagnes d'observations lors des périodes favorables. La visibilité d'un phénomène dépendant du lieu d'observation, il est nécessaire qu'un effort international soit fait afin de couvrir toutes les longitudes terrestres. Peu d'observations ont été réalisées avant 1973 du fait de la difficulté de faire les calculs de prédiction de phénomènes sans ordinateur. E n 2003, 360 observations ont été réalisées depuis 42 sites d'observations.

L'observation des phénomènes mutuels ne peut avoir lieu que pendant une période favorable très courte. Chaque phénomène lui-même ne dure que peu de temps et on se doit d'être prêt à observer avant chaque phénomène. Toute hésitation peut être fatale à l'obtention de données utilisables. Nous allons passer en revue tous les problèmes à résoudre pour l'observation des phénomènes (rappelons qu'il s'agit d'observations photométriques) et de permettre à chacun d'établir une procédure très stricte à suivre absolument et adaptée au type de récepteur utilisé. Nous ne le répèterons jamais assez: testez matériel et procédure d'observation AVANT les premières observations de phénomènes, en observant les satellites galiléens en dehors des phénomènes ou durant une éclipse par Jupiter, ce qui est un très bon banc d'essai.

# **B - L'OBSERVATION PHOTOMETRIQUE DES PHENOMENES**

# **I - La datation des observations**

Indépendamment de la mesure de quantités photométriques, il est aussi nécessaire de dater chaque point des courbes obtenues en Temps Universel coordonné (UTC, c'est l'horloge parlante moins une ou deux heures, ou le temps du GPS) afin de pouvoir relier entre elles toutes les observations ainsi mesurées dans la même échelle de temps. En particulier, il est plus prudent de ne pas se fier au temps sidéral ou à une horloge interne à la coupole : il est préférable de se caler dès le début sur UTC ou du moins de mesurer avec soin (à mieux que 0.1 sec) l'écart entre son horloge et UTC avant et après l'observation. L'expérience a prouvé qu'il ne faut pas attendre car après le phénomène tout peut arriver (en particulier des pannes...)! Le calage absolu doit être fait à mieux que 0,1s. Autrement dit, chaque point de la courbe enregistrée doit en effet être daté avec une précision meilleure que 0,1 seconde de temps. C'est tout à fait faisable. En 1s, Io, par exemple, parcourt 17 km; une précision de 0,1 seconde correspond alors à une précision de 1,7km dans l'espace, précision qui n'est pas atteignable par tout autre moyen d'observation.

Attention, ne pas se fier aux horloges internes ou même aux cartes horloge des micro-ordinateurs, qui ont des décalages inopinés.

N'oublions pas non plus que les prédictions ne sont pas totalement exactes. Les quelques phénomènes durant plus de 20 minutes peuvent se produire de 5 à 10 minutes avant ou après l'heure prédite. Aussi, il importe de commencer l'enregistrement suffisamment longtemps en avance. De plus, les prédictions sont en TT (temps terrestre) qui diffère d'UTC d'un peu plus d'une minute (TT - UTC ~ 66 seconds in 2009).

# **II- Le choix des phénomènes à observer**

Si l'on ne peut observer qu'un nombre limité de phénomènes, lesquels choisir de préférence ? On peut pour cela appliquer les règles suivantes :

- choisir les phénomènes ne se produisant pas au crépuscule (sauf si vous utilisez un CCD et si un satellite de référence est présent dans le champ enregistré) et ceux pour lesquels Jupiter est assez haut dans le ciel,

- éviter les phénomènes rasants (ils peuvent être inobservables du fait de l'imprécision du modèle théorique utilisé pour la prédiction) et préférez les phénomènes dont la chute en magnitude est supérieur à 10%

- choisir les phénomènes se produisant plutôt loin de Jupiter (à plus de 3 rayons joviens)

- préférez les occultations aux éclipses, et les éclipses pour lesquelles le satellite éclipsant est loin du satellite éclipsé

- choisissez en priorité les phénomènes impliquant le satellite 4, Callisto

- évitez les phénomènes trop longs si vous ne pouvez pas les observer en entier (Jupiter peut se coucher pendant un phénomène, descendre trop bas ou se cacher derrière un obstacle…)

Cependant, lorsque c'est possible, il faut évidemment tenter le maximum d'observations.

# **III - Les récepteurs**

Le but de l'observation est d'enregistrer la variation de flux reçu des satellites concernés et d'obtenir une courbe de lumière dont l'échantillonnage temporel optimal doit être entre 5 points par secondes et un point toutes les 2 secondes. Cet échantillonnage dépendra de la durée des phénomènes. Pour cela divers récepteurs sont utilisables ; nous aborderons ici d'abord le CCD piloté par ordinateur qui est le plus couramment utilisé.

a) la bande passante ou le filtre utilisé pour l'observation

Pour observer, on peut utiliser un filtre, ou non :

- pour l'intérêt de l'observation astrométrique des phénomènes mutuels, les bandes V, R ou I sont celles qu'il faut choisir de préférence (plutôt R si on est dans un site urbain, cf. ci-après).

- pour éviter la lumière parasite de Jupiter pour les phénomènes ayant lieu très près de la planète, on peut utiliser les filtres interférentiels "CH4 " (7260 Å, 8300 Å, 8900 Å, ...) mais ce n'est efficace que pour les phénomènes très proches de la planète car on perd beaucoup de flux.

- on peut aussi rester en "pleine lumière" c'est-à-dire se placer dans la bande de sensibilité du récepteur, sans filtre, surtout avec un petit instrument: on aura plus de flux.

b) temps d'intégration et échantillonnage temporel de l'observation

- le temps d'intégration ne doit pas être trop court (il faut avoir un bon rapport signal/bruit) ni trop long (les phénomènes sont courts et il faut un bon échantillonnage de la courbe de lumière enregistrée. L'expérience montre que le temps d'intégration peut varier, selon les récepteurs, de 0,1 à 2 secondes de temps.

- l'échantillonnage temporel de la courbe de lumière enregistrée va dépendre tout d'abord du temps d'intégration mais aussi du phénomène. Un phénomène court, durant seulement quelques minutes doit être échantillonné avec plusieurs points par seconde. Un phénomène long, durant plus d'une demi-heure peut être échantillonné avec un point toutes les 2 secondes.

- ne pas oublier de tenir compte du temps de lecture et de stockage de l'observation, image ou flux. L'échantillonnage est la somme du temps d'intégration et du temps de lecture.

- pour la datation des images, bien noter si le temps indiqué est celui du début ou de la fin de l'intégration. c) le champ

La cible du CCD ne peut, en général, pas couvrir tout le champ de Jupiter et de ses satellites. Le champ de l'image enregistrée devra contenir le satellite occulté ou éclipsé ainsi qu'un autre satellite qui servira de référence photométrique. On évitera la présence de Jupiter dans le champ mais ce n'est pas toujours possible quand le satellite de référence est de l'autre côté ! Attention aux phénomènes longs durant lesquels les satellites se déplacent et modifient la taille du champ à enregistrer.

L'étude du champ des satellites au moment des phénomènes peut se faire à l'aide des logiciels d'éphémérides relatives des satellites accessibles sur le site web de l'IMCCE à l'adresse www.imcce.fr/sat.

# **IV - L'observation**

L'observation des satellites galiléens est aisée pour plusieurs raisons:

- ils sont brillants (magnitude 5)

- ils orbitent loin (en distance apparente) de la planète Jupiter (jusqu'à 14 minutes de degré)

Ci-après, une image du système de Jupiter dans un petit télescope.

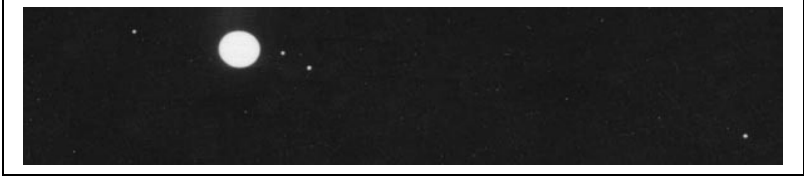

**Fig. 4**: le système de Jupiter (champ: 20 minutes de degré)

Bien que ces observations soient faciles à réaliser, les nuits sont trop courtes pour faire tous les préparatifs à une observation de phénomènes. L'improvisation n'est pas souhaitable et il est préférable de se préparer à 'avance en s'exerçant avec les éclipses par la planète et de disposer d'une procédure écrite à suivre scrupuleusement afin de ne rien oublier (calibrations, ...).

L'observation des satellites de Saturne est plus difficile comme le montre l'image du champ ci-dessous. La magnitude des satellites va de 8 à 14.

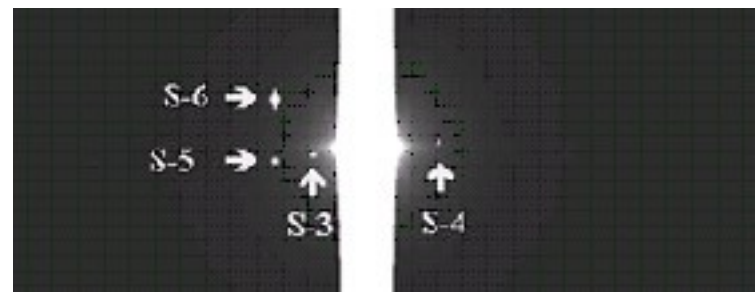

**Fig. 5**: le système de Saturne (champ: 10 minutes de degré)

Malgré cette difficulté et au besoin d'un télescope un peu plus puissant, le principe des observations de phénomènes et le même que pour les satellites galiléens.

# a) la préparation

Avant l'observation, attention à bien identifier les satellites surtout dans le cas d'un montage optique un peu compliqué. On peut confondre les satellites du fait de l'aspect souvent symétrique du système jovien et du

déplacement rapide des satellites. Attention pour le guidage durant l'observation (surtout dans le cas de phénomènes longs) : il faut prévoir les mouvements relatifs des satellites, qui peuvent ne pas être linéaires. Les configurations disponibles sur www.imcce.fr/sat seront très utiles pour cela.

Commencer l'enregistrement suffisamment longtemps en avance : comme nous l'avons déjà dit ci-dessus, certains phénomènes peuvent être prédits avec 10 minutes d'erreur !

Le paragraphe B – 3 donne la procédure d'observation.

### *Les difficultés dues à la lumière parasite*

Si le phénomène observé se passe à moins de 3 rayons joviens du bord de Jupiter, là aussi on aura des problèmes de lumière parasite et de fluctuations de fond de ciel dues à l'agitation atmosphérique et aux défauts de guidage; comme nous l'avons vu précédemment au parag. "filtre", l'utilisation des filtres "CH4" n'est pas très efficace. Pour déterminer le fond du ciel derrière les satellites proches de Jupiter, on moyennera les différentes zones de fond de ciel autour des satellites.

### b) L'enregistrement du phénomène

L'absorption atmosphérique entraîne une chute d'éclat apparent en magnitude grosso modo proportionnelle à la distance zénithale mais très variable selon les conditions atmosphériques. D'où la nécessité d'effectuer des mesures différentielles par rapport à un autre satellite.

Pendant l'enregistrement du phénomène, un bon guidage du télescope est essentiel : il fait éviter les sauts de rattrapage brutaux. Il faut prévoir les mouvements des satellites au cours du phénomène. Attention à ne pas saturer le récepteur avec des images trop brillantes. Les images peuvent être normales en début de phénomènes puis saturées ensuite pour diverses raisons :

- l'absorption diminue ou les objets montent dans le ciel

- le seeing est mauvais et étale la lumière. Quand deux satellites se rapprochent, leurs brillances vont s'additionner et saturer le récepteur.

Si on craint une saturation on peut ajouter un filtre (une densité) ou tout simplement défocaliser légèrement le télescope.

### c) Les courbes de lumière

Une fois l'enregistrement du phénomène effectué, on va mesurer les flux sur chaque image de la série enregistrée. Les courbes de lumière que l'on va obtenir sont montrées par la figure n°9 ci-après qui recense les différents cas possibles.

Les courbes des figures n°7 ont été calibrées grâce à un objet de référence et le fond de ciel a été soustrait. Les courbes brutes peuvent avoir la forme de la courbe de la figure n°6 ci-dessous.

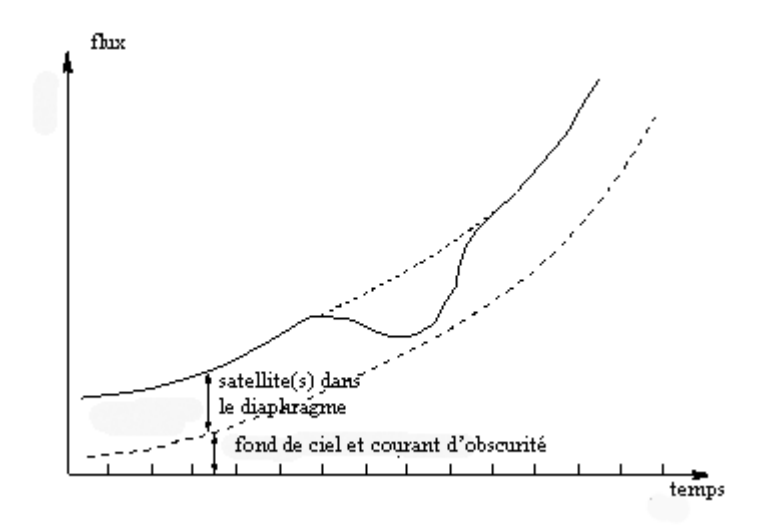

**Fig. 6**

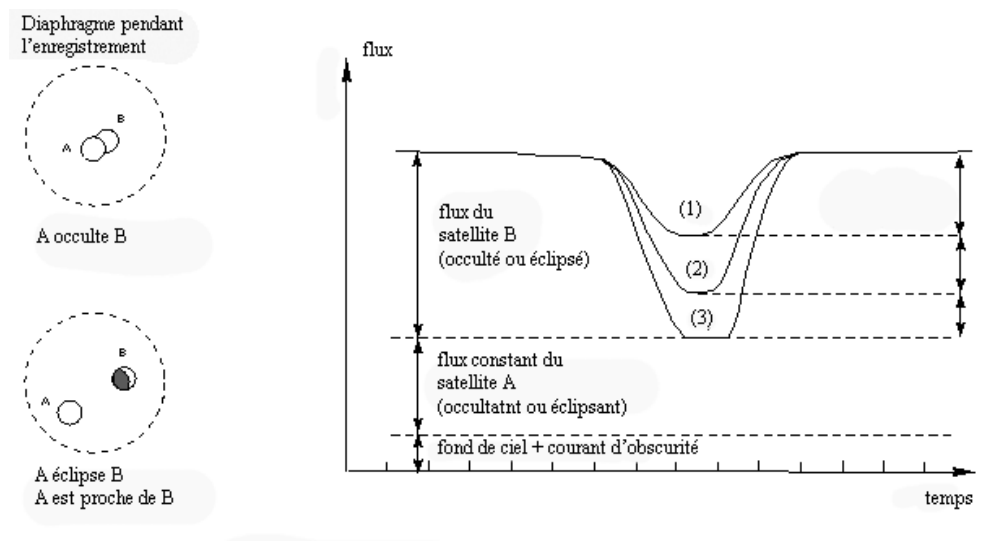

Occultation ou éclipse avec deux satellites dans le diaphragme

- (1): phénomène partiel
- (2): phénomène annulaire (la courbe montre un plateau au moment du minimum)
- (3): phénomène total (il ne reste que le fond de ciel; il y a un plateau au minimum)

**Fig. 9 (a)**

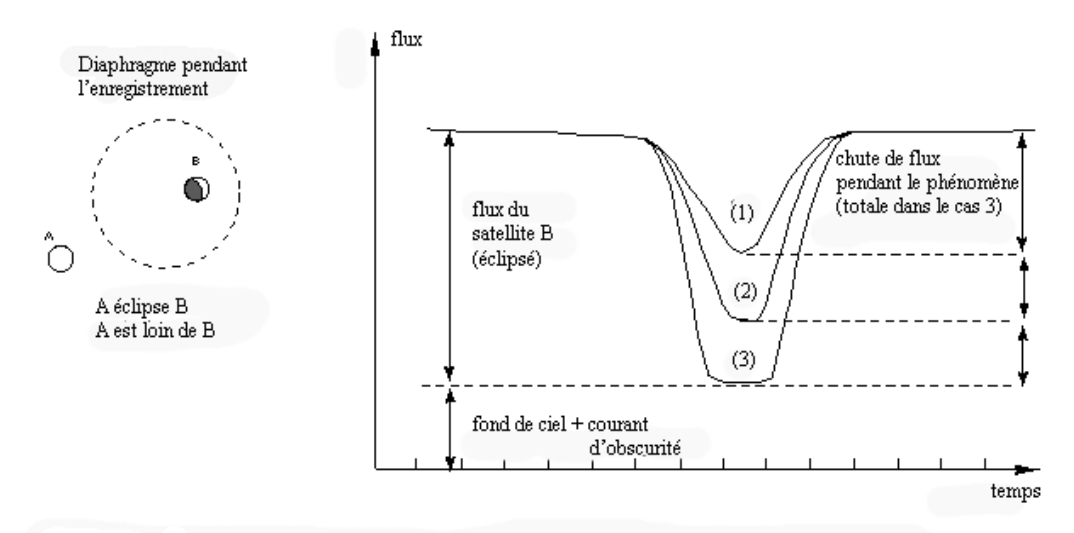

Eclipse pendant laquelle le satellite éclipsé est enregistré seul dans le diaphragme

(1): phénomène partiel

(2): phénomène annulaire (la courbe montre un plateau au moment du minimum)

(3): phénomène total (il ne reste que le fond de ciel; il y a un plateau au minimum)

#### **Fig. 9 (b)**

e) Rappel de quelques erreurs fréquentes à éviter :

. se tromper de satellite ! (confusions Nord-Sud, Est-Ouest; miroirs à 45°,...) :

. commencer l'observation trop tard (incidents d'enregistreurs,...) et imaginer qu'on va faire les calibrations et rattachements photométriques après le phénomène (il y a des surprises...) ;

. choisir un mauvais diamètre de diaphragme et devoir le changer pendant l'observation ou un mauvais champ dans le cas d'un CCD;

. croire que le déplacement mutuel est toujours linéaire uniforme ;

. ne pas être sûr de sa montre : il faut absolument se rattacher à UTC.

EN BREF : PREPARER SOIGNEUSEMENT CHAQUE OBSERVATION ET SUIVRE MINUTE PAR MINUTE UNE PROCEDURE REDIGEE A L'AVANCE.

# **V - Récapitulation des points importants à bien examiner**

1 . être sûr que l'on a une base de temps UTC à mieux de 0,1 seconde ;

2 . vérifier que Jupiter ne se cachera pas derrière un obstacle pendant l'observation ;

3 . vérifier que chaque point de la courbe de lumière est datée avec une précision meilleure que 0,1 sec ;

4 . bien identifier les satellites et se méfier des montages optiques qui retournent le champ ;

5 . bien choisir le champ à enregistrer (CCD) ou prévoir combien de satellites seront dans le champ et avec quelle séparation;

6 . prévoir les mouvements des satellites pour le guidage et se méfier de l'augmentation de la réfraction lorsque l'on se rapproche de l'horizon ;

7 . voir si la Lune ou la proximité de Jupiter risque de gêner l'observation du fait de la lumière parasite et y remédier;

8 . observer un certain temps avant et après le phénomène pour faire des mesures photométriques individuelles de chaque satellite;

9 . s'assurer que l'on ne saturera pas les satellites : défocalisez le télescope si nécessaire ;

10 . mesurer l'absorption atmosphérique grâce à un objet de référence (autre satellite ou étoile standard photométrique de type solaire) que l'on mesurera plusieurs fois au cours d'une observation en déplaçant légèrement le télescope si l'objet de référence n'est pas dans le champ en même temps que le satellite occulté ou éclipsé;

11 . prendre des précautions particulières pour les phénomènes ayant lieu au crépuscule , mais ne pas hésiter à les observer en se préparant la veille dans les mêmes conditions.

12. observer avant les phénomènes mutuels une éclipse par Jupiter pour s'habituer au matériel et mettre en place la bonne procédure d'observation.

# **B - L'OBSERVATION DES PHÉNOMENES MUTUELS AVEC UNE CAMÉRA VIDÉO OU UN CAMESCOPE**

# **1. Introduction**

Le but des observations des phénomènes mutuels des satellites galiléens est d'enregistrer la variation rapide de la lumière reçue de ces satellites. On peut utiliser caméscopes et caméras vidéo à cible CCD ou autre, sont des récepteurs photométriques qui, moyennant quelques précautions, sont intéressants pour l'enregistrement de ces événements. Particulièrement pour des amateurs, ils permettent d'enregistrer facilement les observations. Nous allons voir comment observer avec ce type de caméra travaillant en mode "cinéma".

# **2. Le matériel**

# a) La caméra

N'importe quelle caméra vidéo ou caméscope peut être employé mais il est préférable qu'il ne soit pas équipé d'un gain automatique non débrayable. Cela rendrait difficile ou même impossible l'analyse photométrique du signal. Les cibles CCD sont maintenant employées dans la majorité des cas. Nous devons mentionner ici que nous parlons de caméras CCD non refroidies ce qui interdit toute pause pour les images. La cadence d'enregistrement sera de 25 images par seconde (50 demi-images entrelacées par seconde enregistrées sur le support d'enregistrement dans la plupart des cas). Le caméscope doit être fixé sur le télescope directement dans le plan focal. Il est préférable d'éviter tout système optique entre le télescope et la caméra, c'est à dire que l'objectif du caméscope devra être amovible. Cependant, si le champ est trop grand en raison d'une longueur focale trop courte de l'instrument ou si l'objectif est fixe, un montage optique sera nécessaire pour augmenter la longueur focale et avoir sur l'image des satellites bien séparés et éviter la présence de Jupiter dans le champ ou, plus simplement, pour obtenir une image... Dans le cas des satellites de Jupiter, ceux-ci sont très brillants et la cadence de 25 images par seconde ne sera pas un problème. Dans certains cas, il peut s'avérer que les satellites sont trop brillants, un filtre peut alors être employé (cf. le paragraphe B – III – a) ou l'image légèrement défocalisée (on enregistre un flux, pas une image).

# b) Le chronométrage des phénomènes

Comme on l'a recommandé dans des notes techniques précédentes, il est nécessaire que chaque observation soit correctement reliée au Temps Universel (UTC) à 0.1 seconde de temps près. La meilleure voie pour

cela est l'utilisation d'une horloge incrustée dans chaque image et qui sera soigneusement calée sur le Temps Universel (on vérifiera à la fin de l'observation que c'est toujours correct). Si l'incrustation n'est pas en UTC, il suffit de noter l'écart à UTC avant puis après le phénomène.

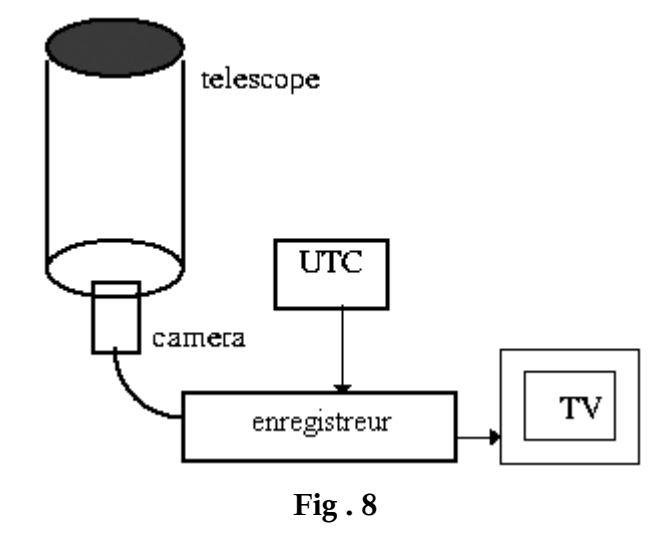

Si l'utilisation d'un incrustateur d'horloge n'est pas possible, on peut employer seulement la bande son de l'enregistrement qui enregistrera une horloge audio (l'horloge parlante ou des signaux horaires diffusés par radio). Si nécessaire, on peut enregistrer seulement de temps en temps un signal sur l'image correspondant à une date donnée. On peut aussi enregistrer l'image d'une horloge digitale au commencement et à la fin de l'observation. La vitesse de déroulement de l'enregistrement sera employée pour faire le chronométrage de chaque image entre les signaux de temps. Cependant il est important de ne jamais arrêter l'enregistrement entre les deux timings, même lors du déplacement de la caméra du ciel à l'horloge pour obtenir la correspondance image/temps.

### c) L'enregistrement

Si la caméra délivre un signal analogique, un magnétoscope standard VHS ou autre (avec des têtes propres et des bandes vidéo neuves) permet de faire un enregistrement utile. La position noir et blanc doit être employée quand elle existe; utilisez sinon le mode PAL. Notez que le mode couleur n'a aucun intérêt.

Si la caméra délivre un signal numérique, il est très important de s'assurer que lors de l'enregistrement (sur mini-cassettes, mini-CD ou disques durs), le système ne compresse pas trop les images, ce qui conduirait à une perte d'information. Ne pas oublier la bande son qui peut être utile pour enregistrer des tops horloge et des commentaires sur les incidents d'observation.

Un moniteur d'écran de TV sera connecté à la sortie du caméscope ou magnétoscope si nécessaire (les caméscopes ont maintenant un écran de contrôle) pour vérifier ce qui sera enregistrée. Il est utile de marquer sur l'écran la position des satellites impliqués pour les tenir toujours à la même place sur la cible en guidant le télescope chaque fois qu'il est nécessaire.

# **3. L'observation**

#### a) Choix du gain et/ou de la sensibilité

Attention, les objets observés ne doivent jamais saturer la cible. Cette saturation peut arriver lors du rapprochement des satellites dans le cas d'un mauvais seeing. Prévoyez ce cas soit en diminuant le gain ou, si le gain est déjà au minimum, en défocalisant légèrement l'image, cela étalera le flux et évitera la saturation de la cible. N'oublions pas que nous enregistrons un flux, pas une image.

Si la caméra est équipée d'un contrôleur de gain, il est important de choisir un niveau pour lequel la saturation ne sera jamais atteinte pour les satellites pendant le phénomène. Soyez prudent quand le Jupiter est après son lever et quand l'absorption diminue continuellement . Soyez prudent aussi pour le fond de ciel quand le Soleil est juste avant son lever.

#### b) Le déroulement de l'observation d'un phénomène mutuel

### - *Objets de référence :*

Pendant l'observation, il sera intéressant de mettre dans le champ un troisième satellite qui sera l'objet de référence. Si cette configuration n'est pas possible, deux cas peuvent arriver : premier cas, le phénomène est court (moins de 15 minutes) ; alors l'objet de référence sera enregistré seulement auparavant et après le phénomène. Deuxième cas, l'événement est plus long (plus de 15 minutes); alors il sera possible de déplacer le télescope toutes les 3 ou 6 minutes vers l'objet de référence si celui-ci n'est pas trop loin (il sera nécessaire de trouver les objets rapidement pour ne perdre que le minimum de phénomène).

- *Durée de l'observation :*

Il est important d'enregistrer assez de signal autour du phénomène proprement dit fourni dans les prédictions. L'analyse du signal avant et après le phénomène permet d'apprécier la qualité du signal et d'avoir une meilleure réduction. L'observation peut se dérouler comme suit :

Phénomènes courts ou longs mais avec le satellite de référence dans le champ :

1) enregistrement des satellites impliqués et de référence

commencer 10 mn avant le début de l'enregistrement du phénomène :

2) début de l'enregistrement du phénomène :

commencer 10 minutes avant l'instant prédit pour le début du phénomène

Enregistrer jusqu'à 10 mn après la fin prédite du phénomène

3) enregistrement des satellites impliqués et de référence (10 mn)

Phénomènes longs mais sans le satellite de référence dans le champ :

1) enregistrement des satellites impliqués (10 mn)

commencer 15 mn avant le début de l'enregistrement du phénomène :

2) enregistrement d'un satellite de référence après déplacement du télescope enregistrer 2 mn

3) début de l'enregistrement du phénomène :

commencer 10 minutes avant l'instant prédit pour le début du phénomène ;

enregistrer jusqu'à 10 mn après la fin prédite du phénomène

4) enregistrement d'un satellite de référence après déplacement du télescope enregistrer 2 mn

5) enregistrement des satellites impliqués (10 mn)

N'oubliez pas de tenir compte du temps nécessaire pour le télescope pour aller d'un objet à un autre. - *Le guidage du télescope :*

La réduction sera plus facile si les satellites occultés ou éclipsés restent dans la même zone du champ pendant toute l'observation. Un bon guidage du télescope est nécessaire en suivant sur le moniteur d'écran de TV.

# c) Règles importantes

Gardez à l'esprit que le Temps Universel doit être enregistré pendant toute l'observation pour chaque image. Un signal audio peut être enregistré par le microphone sur la bande son pendant toute l'observation. Si le signal de temps est enregistré de temps en temps (non continuellement) il faut veiller à ne pas arrêter l'enregistrement même pendant le déplacement du télescope d'un objet à un autre, puisque le chronométrage des images se fera sur le défilement de l'enregistrement. Si l'enregistrement doit être arrêté pour n'importe quelle raison, notez-le et faites de nouveau l'enregistrement du Temps Universel.

# **D – LA REDUCTION DES IMAGES CCD : LA COURBE PHOTOMETRIQUE**

# **1. Introduction**

Les détecteurs CCD sont de plus en plus utilisés en astronomie par les professionnels comme par les amateurs. Les applications photométriques étant déjà classiques, nous allons expliquer en détails les précautions à prendre pour réaliser une bonne calibration photométrique d'une caméra CCD. L'observation des phénomènes mutuels pose cependant, des problèmes spécifiques que nous aborderons ensuite. Nous verrons également que les techniques de traitement d'image permettent d'étendre le nombre de phénomènes observables par comparaison aux observations photoélectriques. On peut ainsi observer des phénomènes proches du limbe de Jupiter ou durant le crépuscule.

# **2. Calibration d'un récepteur CCD**

### *Carte d'offset – (avec dark):*

Le premier problème est que tous les électrons ne proviennent pas forcément d'une transformation consécutive à la capture d'un électron. En effet la simple agitation thermique produit des électrons libres. Il faut donc quantifier cette production qui est variable d'un pixel à l'autre du fait des défauts de fabrication. La méthode la plus efficace consiste à acquérir une série de poses réalisées dans les mêmes conditions de temps de pose, et de température qu'à la prise de vue, mais dans l'obscurité totale.

# *Plage de Lumière Uniforme - Flat Field:*

Le deuxième problème est que le rendement quantique de chaque pixel n'est pas constant. Il est donc nécessaire d'avoir une carte de sensibilité du détecteur. Pour cela il faut éclairer le CCD avec une lumière calibrée (ciel au crépuscule ou écran blanc sur la coupole). On fabrique une carte de sensibilité de la matrice en faisant la moyenne d'une dizaine d'images pour diminuer les problèmes liés au bruit de lecture. Pour la correction d'une image, on divise chaque pixel de l'image par le pixel correspondant de l'image de la lumière uniforme (souvent appelée PLU pour Plage de Lumière Uniforme ou Flat Field en anglais) et on multiplie par la valeur moyenne de la PLU pour conserver la dynamique. Il faut réaliser une PLU par filtre utilisé, de plus comme les conditions d'observations changent d'une nuit à l'autre (température, poussières), il est nécessaire de réaliser une PLU par nuit d'observation.

# *Méthode à suivre pour calibrer une caméra CCD:*

En résumé, voici la méthode de réduction photométrique :

**1** : réaliser une dizaine d'images du ciel au crépuscule. Pour avoir un fond de ciel aussi constant que possible, Il faudra pointer le télescope à l'opposé du soleil et à une hauteur importante au dessus de l'horizon. Bien vérifier qu'aucun pixel n'est saturé, que le niveau moyen de l'image est égal ou supérieur à la moitié de la dynamique du récepteur et que des étoiles n'apparaissent pas sous forme de traînées (puisque le télescope est arrêté).

**2** : réaliser une dizaine d'images dans les mêmes conditions de température et de temps de pose mais dans l'obscurité totale.

**3** : calculer la carte de PLU (Plage de Lumière Uniforme). Pour cela faire la somme des images de fond de ciel, puis la moyenne des cartes d'offset. Retirer ensuite de la somme des N PLU N fois la moyenne des offsets.

**4** : juste après l'observation du phénomène, faire une carte d'offset dans les mêmes conditions de prise de vue que celles de l'observation (en particulier en cas de fenêtrage, conserver ce fenêtrage pour cette carte).

**5** : finalement pour chaque image du phénomène il faudra retirer la carte d'offset, multiplier par la valeur moyenne du PLU puis diviser cette image par la carte de PLU (1).

$$
I(x,y) = (I_{brute}(x,y) - I_{offset}(x,y)) I_{PLU \text{ moy}} / I_{PLU}(x,y) \quad (1)
$$

On suppose ici que la réponse du CCD est linéaire.

# **3. Calcul du flux d'un objet**

Nous supposerons maintenant que les corrections radiométriques sont réalisées. C'est à dire que l'intensité de chaque pixel est proportionnelle au nombre de photons reçus. Il faut maintenant isoler les satellites sur l'image et calculer leur flux.

# a) Simulation du diaphragme d'un photomètre

Lorsque le fond de ciel est régulier (c'est à dire par exemple si on n'est pas trop près du limbe de Jupiter), le plus simple est de simuler un photomètre. Il suffit donc de calculer la somme des pixels situés à l'intérieur d'une fenêtre centrée sur un satellite (cette fenêtre peut être carrée ou circulaire), on notera S1 cette somme et N1 le nombre de pixels. On fait le même calcul pour une fenêtre plus grande, on aura donc F1 et M1. On calcule le "fond de ciel" sur la partie extérieure de la deuxième fenêtre (2). Le flux du satellite est ensuite calculé sur la première fenêtre (3).

Calcul du fond de ciel: **Fond1 = ( F1 - S1 ) / ( M1 - N1 ) (2)**

Flux du satellite:  $Flux1 = (S1/N1) - Fond1$  (3)

Le seul problème est d'ajuster la taille des fenêtres. Il ne faut pas les choisir trop petites pour ne pas perdre une partie de l'objet, ni trop grandes ce qui ajouterait des imprécisions dues à la grande partie de fond de ciel. En pratique il faut faire des essais, et choisir la combinaison qui donne le moins de variations sur les mesures.

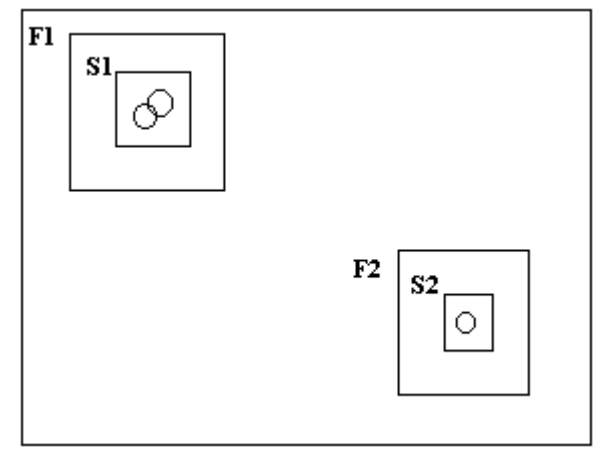

**Fig. 9**

# b) Utilisation d'une référence en photométrie relative

Lorsque l'on dispose dans le champ d'un objet de référence (en général un autre satellite galiléen, plus rarement une étoile suffisamment brillante), on va calculer son flux pour chacune des images. Ce flux sera supposé constant pendant toute la durée du phénomène. Si Flux2 est le flux de l'objet de référence S2, le flux du satellite occulté ou éclipsé S1 sera:

# Flux du satellite  $S1 = (Flux1 / Flux2) * FM2$

où FM2 est le flux moyen du satellite S2 de référence, utilisé pour normaliser le flux de S1. On aura donc:

# **Flux du satellite S1 = ( (S1/N1 - Fond1) / (S2/N2) - Fond2) ) \* FM2**

Cette technique permet d'observer un phénomène dans des conditions difficiles: proximité de Jupiter (les fonds 1 et 2 peuvent être différents), variation de l'absorption ou passage de nuages légers (Flux1/Flux2 reste constant), crépuscule (le fond de ciel varie exponentiellement mais est retiré de chaque image).

# **4. Calcul du flux lorsque le fond n'est pas régulier**

Il peut arriver que le fond de ciel ne soit pas régulier. En effet, la proximité du limbe de Jupiter, les figures de diffraction du support du miroir secondaire ou le crépuscule peuvent perturber de façon importante l'uniformité du fond de ciel. La méthode de photométrie d'ouverture atteint ici ses limites. Il est alors nécessaire soit de faire des moyennes de fonds de ciel autour du satellite (cf. figure n°7), soit d'ajuster une surface mathématique sur le fond de ciel puis de la retirer à l'image pour réaliser un fond synthétique "plat". Comme la réponse du CCD est linéaire, on peut alors utiliser les méthodes précédentes. La surface ajustée est souvent un polynôme de degré 2 ou 3. L'observation de ces phénomènes "difficiles" est certainement un des grands intérêts des observations CCD.

# **5. Quelques recommandations**

Il est important d'avoir une longueur focale importante (supérieure à 5 mètres) de façon que l'image du satellite soit répartie sur plusieurs pixels. En effet, il existe entre chaque pixel une zone non sensible. Si l'image est trop concentrée, une grande partie du flux peut ainsi être perdue dans ces zones. Le changement de position du satellite d'une image à l'autre peut alors entraîner un fort bruit dans la mesure du flux. Si on ne fait que de la photométrie, il peut être avantageux de défocaliser légèrement le télescope.

Le temps de pose devra être suffisant pour que le flux soit important. En effet il ne suffit pas de détecter le satellite, il faut que la mesure de flux soit la plus précise possible, donc que le rapport signal/bruit soit important. Le temps de pose peut aller jusqu'à plusieurs secondes si le phénomène n'est pas trop court (plus de 5 minutes). Attention aussi à ne pas saturer le CCD.

Pour l'enregistrement du phénomène, on peut être limité par la taille du disque dur. Il ne faudra alors sauvegarder qu'une partie de l'image. Attention au volume des données surtout dans le cas d'un phénomène long.

### **E – EXEMPLES DE COURBES DE LUMIERE OBTENUES PENDANT LES CAMPAGNES D'OBSERVATION PRECEDENTES**

Pour informer les observateurs du type de données qu' ils vont obtenir, nous nous proposons de montrer quelques courbes de lumière obtenues pendant les précédentes campagnes d'observations. Nous analyserons ce qui a été obtenu selon le récepteur ou selon les conditions d'observation. Nous verrons comment savoir si l'observation pourra être utilisée ultérieurement dans un but théorique.

Comment être sûr que l'on va obtenir une bonne courbe de lumière ? Nous montrerons ci-après comment bien utiliser le récepteur et comment s'adapter aux conditions atmosphériques et météorologiques locales pour obtenir un bon résultat.

### **1. Courbes de lumière profondes (phénomènes non rasants)**

Chaque phénomène est associé à une chute en magnitude spécifique qui peut varier de 0 (phénomène rasant non observable) à 1 (phénomène total, par exemple l'éclipse totale d'un satellite par un autre). Observez en priorité les phénomènes non rasants, ils sont plus faciles à observer, réduire et analyser.

#### *Rapport signal/bruit et temps d'intégration pour chaque point*

Les exemples de courbes de lumière présentées ici, montrent que le bruit dans la courbe de lumière peut varier énormément d'une observation à une autre. Comment optimiser l'observation et réduire le bruit ? Le bruit dépend de plusieurs paramètres :

- conditions d'observation : la lumière mesurée à l'intérieur d'un diaphragme peut varier à cause de l'agitation des images (la lumière est dispersée dans un diaphragme trop petit) diminuant le rapport signal/bruit. Dans ce cas, la solution est d'augmenter la taille du diaphragme.

- mesure du flux de lumière : la lumière est mesurée à l'intérieur d'un trop grand diaphragme et le fond de ciel est trop fort (et il peut varier, réduisant le rapport de signal/bruit). Dans ce cas, diminuez la taille du diaphragme.

- temps d'intégration : le flux de lumière est intégré pendant un temps trop court et la scintillation de l'atmosphère mènera à une grande variation du flux de lumière d'un point à un autre point de la courbe de lumière. Dans ce cas, augmentez le temps d'intégration, mais soyez prudent pour obtenir suffisamment de points dans la courbe de lumière pour avoir un bon échantillonnage de la courbe lors de la réduction.

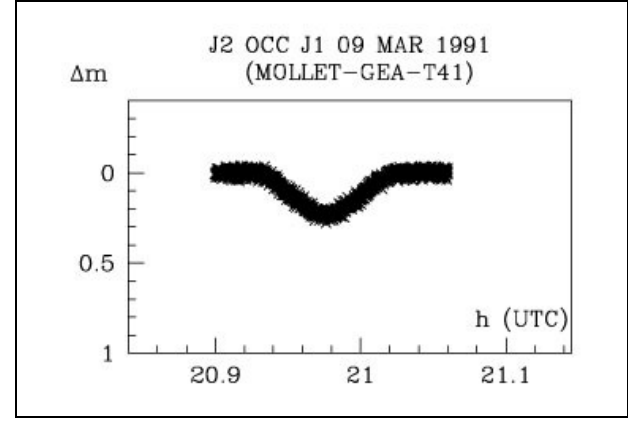

J2 OCC J1 09 MAR 1991  $\Delta$ m  $(OHP - T80)$  $\Omega$  $0.5$  $h(UTC)$ 1 20.9  $21$  $21.1$ 

Courbe de lumière de bonne qualité enregistrée sur un petit télescope: le temps d'intégration est bien choisi.

Le même phénomène avec un mauvais rapport signal/bruit dû à un temps d'intégration trop petit malgré l'utilisation d'un télescope plus grand.

L'exemple ci-dessus montre ce qu'il faut éviter et ce qu'il faut faire. L'échantillonnage est le même (0,4 seconde) pour les deux courbes mais le temps d'intégration trop court à droite. Les résultats obtenus sont:

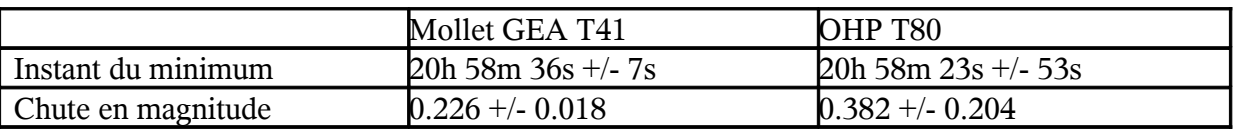

Les résultats sont cohérents mais la courbe bruitée a des erreurs plus grandes. Il faut bien choisir le temps d'intégration…

# **2) L'influence de la transparence du ciel**

### *Les courbes de lumières enregistrées avec de mauvaises conditions météorologiques*

Puisque nous ne choisissons pas l'instant de l'observation, les nuages peuvent arriver pendant les observations. Plusieurs cas peuvent se produire. Le meilleur cas est le passage d'un "petit" nuage, occultant une petite partie de la courbe de lumière qui peut ensuite être interpolée (cela arrive aussi en interrompant l'observation pour enregistrer un objet de référence). Une absorption progressive mènera à une courbe de lumière ayant besoin d'être recalibré supposant que le niveau de lumière du satellite est le même avant et après le phénomène. Un modèle de l'absorption doit être adapté et soustrait de l'observation. On trouvera des exemples ci-dessous.

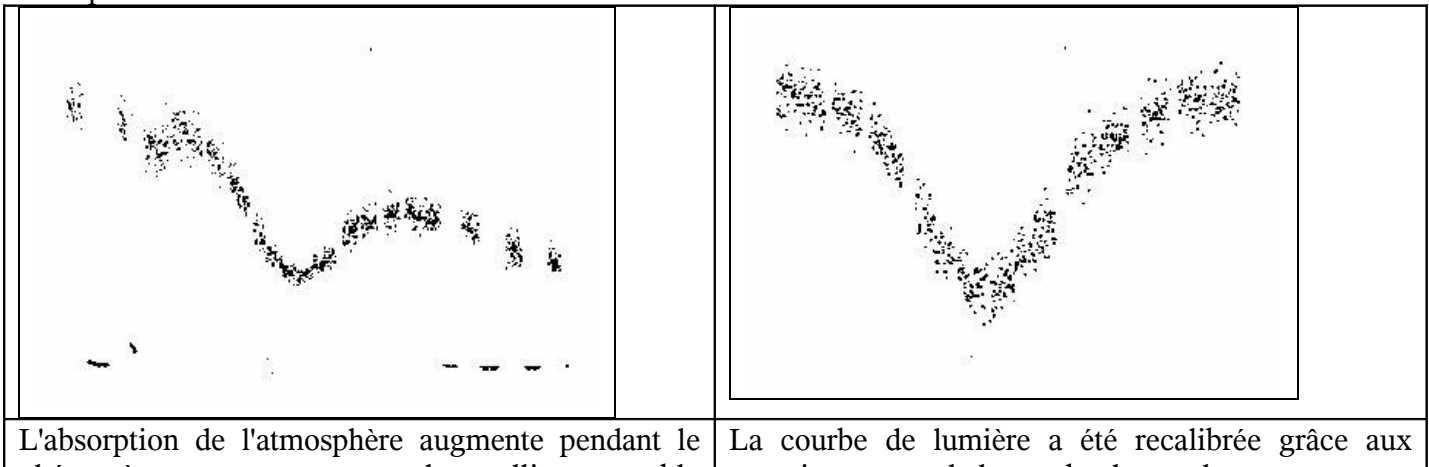

phénomène : on suppose que le satellite est stable avant et après le phénomène. Le fond de ciel a été enregistré pour être sûr de sa stabilité enregistrements de la courbe de gauche

L'utilisation d'un récepteur bidimensionnel est un outil puissant pour faire des observations avec des mauvaises conditions météorologiques et pendant le crépuscule.

# **F - CONCLUSION**

Pour conclure, pendant l'observation des phénomènes mutuels des satellites Galiléens, tout peut arriver. Les exemples donnés ci-dessus doivent vous aider à réaliser et analyser vos premières observations et, si nécessaire, améliorer la technique d'observation que vous employez. Une bonne utilisation de votre télescope et de votre récepteur vous permettra d'obtenir des observations excellentes. Nous attendons vos observations !

# **Site Web de la campagne Phemu09 :**

# **http://www.imcce.fr/phemu09**

# **Contact par e-mail : phemu09 @ imcce.fr**

Pour vous inscrire comme observateur et recevoir les informations du réseau, envoyez un mail à phemu09@imcce.fr